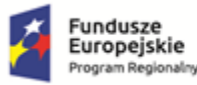

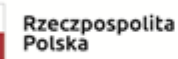

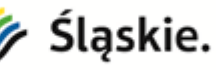

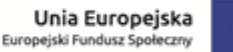

Projekt współfinansowany ze środków Unii Europejskiej w ramach Europejskiego Funduszu Społecznego

# **REGULAMIN REKRUTACJI**

# **do projektu "Grafika cyfrowa inwestycją w przyszłość" realizowanym w ramach Poddziałania 11.2.1** *Wsparcie szkolnictwa zawodowego – ZIT* **Regionalnego Programu Operacyjnego Województwa Śląskiego na lata 2014 - 2020**

## **I. POSTANOWIENIA OGÓLNE § 1**

- 1. Niniejszy Regulamin określa warunki udziału, zasady i podstawowe kryteria rekrutacji Uczestników Projektu "**Grafika cyfrowa inwestycją w przyszłość**" oraz ich obowiązki do momentu skorzystania z pierwszej formy wsparcia projektowego.
- 2. Projekt realizowany jest w okresie od 2 stycznia 2019 r. do 31 grudnia 2020 r. przez Powiat Gliwicki i Zespół Szkół Zawodowych nr 2 w Knurowie, w ramach Poddziałania 11.2.1 "Wsparcie szkolnictwa zawodowego - ZIT" Regionalnego Programu Operacyjnego Województwa Śląskiego na lata 2014 – 2020.
- 3. Projekt jest współfinansowany ze środków Unii Europejskiej w ramach Europejskiego Funduszu Społecznego.
- 4. Celem Projektu jest wzmocnienie zdolności do zatrudnienia uczniów Technikum w Zespole Szkół Zawodowych nr 2 w Knurowie, dla którego Powiat Gliwicki jest organem prowadzącym, przez poprawę jakości edukacji w szkole. Wsparcie projektowe otrzyma szkoła oraz 20 uczniów i 2 nauczycieli tej szkoły.
- 5. Udział w projekcie jest dobrowolny i bezpłatny.
- 6. Użyte w Regulaminie pojęcia oznaczają:
	- 1) **Projekt** projekt pn. "Grafika cyfrowa inwestycją w przyszłość" współfinansowany ze środków Unii Europejskiej w ramach Europejskiego Funduszu Społecznego (Oś Priorytetowa XI *Wzmocnienie potencjału edukacyjnego*, Działanie 11.2 *Dostosowanie oferty kształcenia zawodowego do potrzeb lokalnego rynku pracy – kształcenie zawodowe uczniów*, Poddziałanie 11.2.1 *Wsparcie szkolnictwa zawodowego –ZIT*, Regionalny Program Operacyjny Województwa Śląskiego na lata 2014-2020);
	- 2) **Biuro Projektu** koordynator projektu będący pracownikiem Starostwa Powiatowego w Gliwicach, mający swoją siedzibę w pomieszczeniach Wydziału Rozwoju, Inwestycji, Zamówień Publicznych i Promocji;
	- 3) **Zespół Projektowy** zespół złożony z pracowników Starostwa Powiatowego w Gliwicach oraz szkolnego koordynatora projektu;
	- 4) **Lider Projektu**  Powiat Gliwicki;
	- 5) **Kandydatka/Kandydat** osoba (uczennica/uczeń lub nauczycielka/nauczyciel) ubiegająca się o udział w projekcie, do momentu skorzystania z pierwszej formy wsparcia projektowego;
	- 6) **Uczestniczka/Uczestnik** osoba (uczennica/uczeń lub nauczycielka/nauczyciel), która wzięła udział w jakiejkolwiek formie wsparcia i złożyła stosowne dokumenty;
	- 7) **Szkoła** Technikum w Zespole Szkół Zawodowych nr 2 w Knurowie;

8) **Komisja Rekrutacyjna** – zespół osób weryfikujących dokumenty i zatwierdzających listy Uczestników Projektu.

## **II. ZASADY I WARUNKI UDZIAŁU UCZENNIC/UCZNIÓW W PROJEKCIE § 2**

- 1. Zgodnie z zapisami wniosku o dofinansowanie projektu, wsparciem zostanie objętych co najmniej 20 Uczennic/Uczniów. Zakłada się, że w roku szkolnym 2018/2019 do projektu zostanie zrekrutowanych 14 uczestników, natomiast w roku szkolnym 2019/2020 6 uczestników.
- 2. Rekrutacja Kandydatek/Kandydatów będzie prowadzona w 2 naborach w okresach: I nabór: II-III 2019 r., II nabór: IX-X 2019 r. Dokładne terminy rekrutacji określa Dyrektor Szkoły w porozumieniu z Liderem Projektu. Możliwa jest rekrutacja uzupełniająca w innych terminach w przypadku zaistnienia możliwości objęcia daną formą wsparcia większej liczby osób aniżeli zrekrutowano na początku danego roku szkolnego. Decyzję każdorazowo podejmuje Lider Projektu na wniosek dyrektora Szkoły.
- 3. Kandydatką/Kandydatem może być osoba, która:
	- a) w chwili podpisywania formularza zgłoszeniowego kształci się w Technikum w Zespole Szkół Zawodowych nr 2 w Knurowie w zawodzie technik grafiki i poligrafii cyfrowej;
	- b) zadeklaruje gotowość skorzystania z co najmniej jednej formy wsparcia w ramach projektu,
	- c) wykazuje wolę podnoszenia swoich kwalifikacji zawodowych i umiejętności planowania kariery zawodowej, co potwierdza uzyskanie co najmniej 3 punktów w ankiecie rekrutacyjnej.
- 4. Warunkiem udziału w Projekcie jest złożenie przez Kandydatkę/Kandydata formularza zgłoszeniowego, oświadczenia uczestnika projektu dotyczącego danych osobowych oraz ankiety rekrutacyjnej, których wzór stanowi załącznik nr 1A, 2 i 3 do Regulaminu.
- **5.** Formularz zgłoszeniowy, ankieta i oświadczenie muszą zostać opatrzone podpisem Kandydatki/Kandydata.

# **Ponadto w przypadku Kandydatki/Kandydata niepełnoletniego, formularz zgłoszeniowy musi zostać podpisany przez rodzica lub opiekuna prawnego Kandydatki/Kandydata.**

- 6. Formularze zgłoszeniowe, ankiety i oświadczenia należy składać w sekretariacie szkoły.
- 7. Złożenie formularzy zgłoszeniowych oznacza zapoznanie się z niniejszym Regulaminem i akceptację jego warunków.
- 8. Informacje o terminach składania formularzy zgłoszeniowych, ankiet i oświadczeń zostaną wywieszone na szkolnych tablicach ogłoszeń i będą rozpowszechniane przez Dyrektora, szkolnego koordynatora i kadrę pedagogiczną Szkoły.
- 9. Dokumenty złożone po terminie naboru lub niekompletne nie będą rozpatrywane.
- 10. Rekrutacja na poszczególne zajęcia przeprowadzana jest na okres danego roku szkolnego. Uczniowie, którzy wcześniej zostali zakwalifikowani jako uczestnicy projektu, chcąc korzystać ze wsparcia projektowego w kolejnym roku szkolnym, wypełniają wyłącznie ankietę, której wzór stanowi załącznik nr 3 do Regulaminu.
- 11. Weryfikacji formularzy zgłoszeniowych, ankiet i oświadczeń dokonuje Komisja Rekrutacyjna.
- 12. Kandydatki/Kandydaci spełniający kryteria, o których mowa w ust. 3, zostaną zakwalifikowani do udziału w Projekcie, z uwzględnieniem ust. 13.
- 13. Komisja Rekrutacyjna zatwierdzi listę uczestników zakwalifikowanych do skorzystania z poszczególnych form wsparcia. W przypadku, gdy liczba Kandydatek/Kandydatów chętnych do udziału w danej formie wsparcia w ramach Projektu przekroczy zaplanowaną w danym naborze liczbę miejsc, wybór zostanie dokonany przez Komisję Rekrutacyjną sporządzającą listę rankingową w oparciu o następujące kryteria:
	- a) niepełnosprawność ucznia;
	- b) liczbę punktów uzyskanych w ankiecie;
	- c) sumienność ucznia i chęć podnoszenia swoich kompetencji, weryfikowane na podstawie liczby godzin nieusprawiedliwionych nieobecności w poprzednim roku szkolnym (kryterium nie dotyczy uczniów klas pierwszych);
	- d) w przypadku zajęć o charakterze wyrównawczym przygotowujących do egzaminów z kwalifikacji - wyniki osiągane w nauce (pierwszeństwo dla kandydatów osiągających najsłabsze wyniki w nauce przedmiotów zawodowych w poprzednim roku szkolnym - kryterium nie dotyczy uczniów klas pierwszych);
	- e) w przypadku zajęć dodatkowych o charakterze podnoszącym kompetencje wyniki osiągane w nauce (pierwszeństwo dla kandydatów osiągających najlepsze wyniki w nauce przedmiotów zawodowych w poprzednim roku szkolnym - kryterium nie dotyczy uczniów klas pierwszych);
	- f) w przypadku kursów zawodowych / zajęć specjalistycznych w pierwszej kolejności dostęp do zajęć będą mieć uczniowie klasy rocznikowo najstarszej, wg kryterium: średnia ocen z przedmiotów zawodowych i frekwencja (rok poprzedzający) w przypadku wolnych miejsc uczniowie klas młodszych wg. kryterium – ocena z przedmiotów zawodowych z roku bieżącego i frekwencja;
	- g) możliwość skorzystania ze wsparcia projektowego w kolejnych latach szkolnych pierwszeństwo będą mieli uczniowie klas programowo najwyższych;
	- h) wsparcie dotychczas udzielone w ramach projektu podczas naborów w kolejnych latach realizacji projektu pierwszeństwo będą mieli Kandydaci, którzy dotychczas nie skorzystali ze wsparcia projektowego.

Zasady przyznawania punktacji podczas tworzenia list rankingowych stanowią załącznik nr 4 do niniejszego Regulaminu.

- 14. Ostateczną listę uczestników projektu tworzy i zatwierdza w oparciu o złożone dokumenty rekrutacyjne, w tym listy rankingowe dotyczące poszczególnych zajęć – Komisja Rekrutacyjna.
- 15. Komisja Rekrutacyjna ogłosi listę Kandydatów podzieloną na listę podstawową i listę rezerwową (Kandydatki/Kandydaci spełniający kryteria rekrutacyjne, ale nie zakwalifikowani do udziału w projekcie ze względu na brak miejsc w ramach wybranych przez siebie form wsparcia) oraz listy uczestników projektu zakwalifikowanych do objęcia poszczególnymi formami wsparcia.
- 16. W terminie 4 dni roboczych od zatwierdzenia list, Kandydaci zostaną poinformowani o wynikach rekrutacji.
- 17. W przypadku rezygnacji lub usunięcia Uczestniczki/Uczestnika z Projektu, do udziału w formie wsparcia, z której ta Uczestniczka/Uczestnik dotychczas korzystali, zostanie zaproszona pierwsza osoba z listy rezerwowej, jeśli stan zaawansowania działań realizowanych w ramach danej formy wsparcia na to pozwoli.
- 18. Warunki udziału, zasady i obowiązki Uczestniczki/Uczestnika projektu zostały określone w Regulaminie udziału w projekcie "*Grafika cyfrowa inwestycją w przyszłość" realizowanym w ramach Poddziałania 11.2.1 Wsparcie szkolnictwa zawodowego – ZIT Regionalnego Programu Operacyjnego Województwa Śląskiego na lata 2014 - 2020.*

# **III. ZASADY I WARUNKI UDZIAŁU NAUCZYCIELEK/NAUCZYCIELI W PROJEKCIE**

## **§ 3**

- 1. Z form wsparcia oferowanych w ramach Projektu mogą korzystać Nauczycielki/ Nauczyciele zatrudnieni w szkole objętej wsparciem projektowym.
- 2. Zgodnie z zapisami wniosku o dofinansowanie projektu, wsparciem zostanie objętych 2 Nauczycielek/Nauczycieli zawodu/instruktorów praktycznej nauki zawodu.
- 3. Warunkiem udziału w Projekcie jest złożenie przez Kandydatkę/Kandydata formularza zgłoszeniowego i oświadczenia dotyczącego danych osobowych, których wzór stanowią załącznik nr 1B i 2 do Regulaminu.
- 4. Formularze zgłoszeniowe i oświadczenia należy składać w sekretariacie szkoły.
- 5. Złożenie formularzy zgłoszeniowych oznacza zapoznanie się z niniejszym Regulaminem i akceptację jego warunków.
- 6. Informacje o terminach składania formularzy zgłoszeniowych i oświadczeń zostaną podane nauczycielom przez Dyrektora i/lub szkolnego koordynatora.
- 7. Dokumenty złożone po terminie naboru lub niekompletne nie będą rozpatrywane.
- 8. W przypadku, gdy liczba Kandydatek/Kandydatów chętnych do udziału w Projekcie przekroczy zaplanowaną liczbę miejsc, wybór zostanie dokonany przez Dyrektora w oparciu o ocenę pracy Kandydatki/Kandydata. W pierwszej kolejności zakwalifikowane do udziału w Projekcie będą osoby najwyżej ocenione przez Dyrektora.
- 9. W wyniku postępowania rekrutacyjnego powstanie lista rankingowa Kandydatów nauczycieli zawodu/instruktorów praktycznej nauki zawodu podzielona na listę podstawową i listę rezerwową (Kandydatki/Kandydaci spełniający kryteria rekrutacyjne, ale nie zakwalifikowani do udziału w projekcie ze względu na brak miejsc). W terminie 4 dni roboczych od zatwierdzenia list, Kandydaci zostaną poinformowani przez szkolnych koordynatorów projektu o wynikach rekrutacji.
- 10. Warunki udziału, zasady i obowiązki Uczestniczki/Uczestnika projektu zostały określone w Regulaminie udziału w projekcie *"Grafika cyfrowa inwestycją w przyszłość"* realizowanym w ramach Poddziałania 11.2.1 Wsparcie szkolnictwa zawodowego – ZIT Regionalnego Programu Operacyjnego Województwa Śląskiego na lata 2014 - 2020

## **IV. DANE OSOBOWE**

- 1) Administratorem danych zbieranych podczas rekrutacji jest Zespół Szkół Zawodowych nr 2 w Knurowie reprezentowany przez Dyrektora z siedzibą w Knurowie przy ul. Szpitalnej 29.
- 2) Dane osobowe przetwarzane są w związku z prowadzoną rekrutacją kandydatów do projektu pn. *"Grafika cyfrowa inwestycją w przyszłość" realizowanym w ramach Poddziałania 11.2.1 Wsparcie szkolnictwa zawodowego – ZIT Regionalnego Programu Operacyjnego Województwa Śląskiego na lata 2014 - 2020*mającą na celu zakwalifikowanie do udziału, na podstawie art. 6 ust. 1 lit. b ogólnego rozporządzenia o ochronie danych osobowych z dnia 27 kwietnia 2016 r. Zakres pobieranych danych określa formularz zgłoszeniowy do udziału w projekcie.
- 3) Dane osobowe mogą być ujawnione osobom fizycznym lub prawnym, upoważnionym przez administratora, w związku z realizacją celów o których mowa w pkt. 2, podmiotom upoważnionym na podstawie przepisów prawa, dostawcom systemów informatycznych i usług IT, stronom i innym uczestnikom postępowań administracyjnych.
- 4) Dane osobowe będą odpowiednio zabezpieczone przez nieuprawnionym dostępem, zniszczeniem, utratą poprzez wprowadzenie odpowiednich środków technicznych i organizacyjnych, mających na celu ochronę danych osobowych. W szczególności dokumenty będą należycie przechowywane w zamkniętej szafie do której dostęp ma jedynie Osoby upoważnione przez administratora.
- 5) Dane osobowe przechowywane będą do czasu zamknięcia Regionalnego Programu Operacyjnego Województwa Śląskiego na lata 2014-2020 (art. 140 i 141 Rozporządzenia ogólnego), bez uszczerbku dla zasad regulujących pomoc publiczną oraz krajowych przepisów dotyczących archiwizacji dokumentów.

### **V. POSTANOWIENIA KOŃCOWE**

### **§ 7**

- 1. Dyrektor placówki objętej Projektem zapozna Kandydatki/Kandydatów z Regulaminem poprzez udostępnienie jego tekstu na tablicach ogłoszeń i stronie internetowej szkoły.
- 2. W sprawach nieuregulowanych niniejszym Regulaminem zastosowanie mają odpowiednie reguły i zasady wynikające z Regionalnego Programu Operacyjnego Województwa Śląskiego na lata 2014 - 2020, a także przepisy wynikające z właściwych aktów prawa wspólnotowego i polskiego, w szczególności ustawy o ochronie danych osobowych.
- 3. Regulamin wchodzi w życie z dniem przyjęcia i obowiązuje przez okres realizacji Projektu.
- 4. Dyrektor Zespół Szkół Zawodowych nr 2 w Knurowie zastrzega sobie prawo do wprowadzania zmian w niniejszym Regulaminie.

**Załącznik nr 1A do Regulaminu rekrutacji do projektu** *Grafika cyfrowa inwestycją w przyszłość*

**FORMULARZ ZGŁOSZENIOWY UCZENNICY/UCZNIA DO UDZIAŁU W PROJEKCIE** *"Grafika cyfrowa inwestycją w przyszłość"* **współfinansowanego ze środków Unii Europejskiej w ramach Europejskiego Funduszu Społecznego – Regionalny Program Operacyjny Województwa Śląskiego na lata 2014-2020, Oś Priorytetowa XI, Działanie 11.2, Poddziałanie 11.2.1 "Wsparcie szkolnictwa zawodowego – ZIT"**

**Deklaruję chęć udziału własnego/mojego dziecka<sup>1</sup> w projekcie "Grafika cyfrowa inwestycją w przyszłość", mającym na celu wsparcie szkolnictwa zawodowego**

*Prosimy o czytelne wypełnienie poniższych informacji dotyczących ucznia ubiegającego się o udział w projekcie, które są niezbędne do przeprowadzenia rekrutacji (w polach Płeć i Niepełnosprawność wybór proszę zaznaczyć "X"):* 

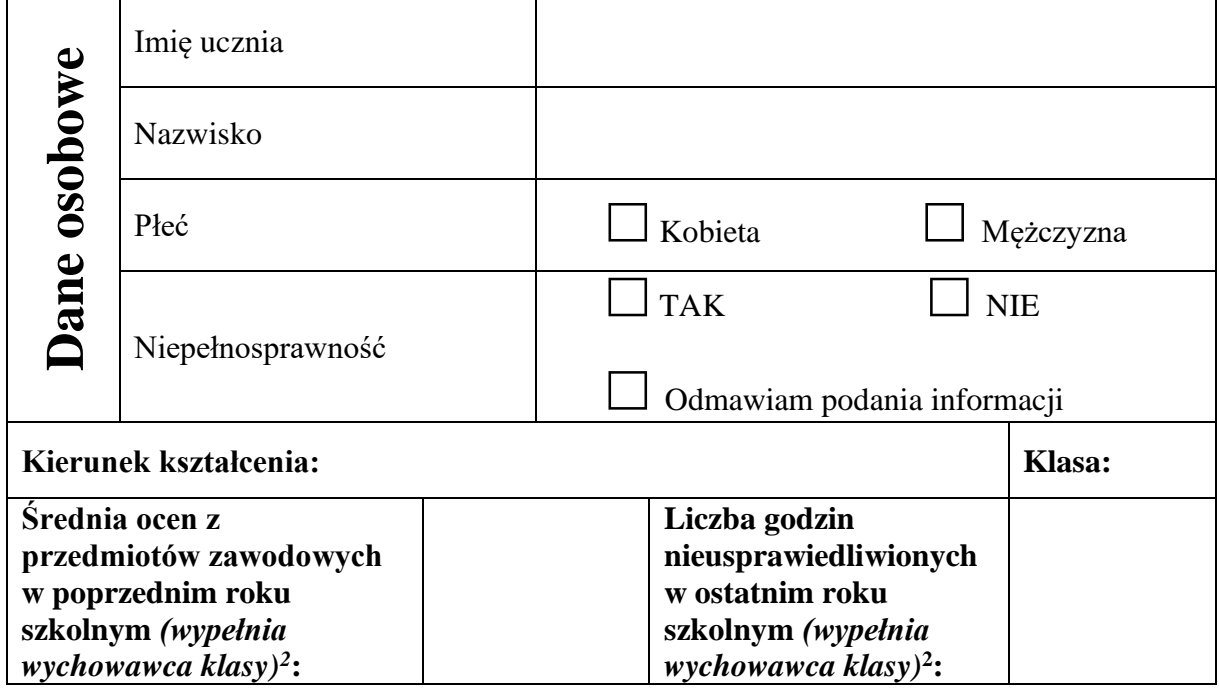

..................................... ..................................... ..............................................

(miejscowość i data) (podpis ucznia) (podpis opiekuna prawnego w przypadku ucznia niepełnoletniego)

<sup>&</sup>lt;sup>1</sup> niepotrzebne skreślić

<sup>2</sup> wypełnić, jeśli w związku z ubieganiem się ucznia o skorzystanie z danej formy wsparcia konieczne jest określenie jego pozycji na liście rankingowej,

**Załącznik nr 1B do Regulaminu rekrutacji do projektu** *Grafika cyfrowa inwestycją w przyszłość*

## **FORMULARZ ZGŁOSZENIOWY NAUCZYCIELA/NAUCZYCIELKI DO UDZIAŁU W PROJEKCIE** *"Grafika cyfrowa inwestycją w przyszłość"* **współfinansowanego ze środków Unii Europejskiej w ramach Europejskiego Funduszu Społecznego – Regionalny Program Operacyjny Województwa Śląskiego na lata 2014-2020, Oś Priorytetowa XI, Działanie 11.2, Poddziałanie 11.2.1 "Wsparcie szkolnictwa zawodowego – ZIT"**

## **Deklaruję chęć udziału w projekcie "Grafika cyfrowa inwestycją w przyszłość", mającym na celu wsparcie szkolnictwa zawodowego**

*Prosimy o czytelne wypełnienie poniższych informacji, które są niezbędne do przeprowadzenia rekrutacji:* 

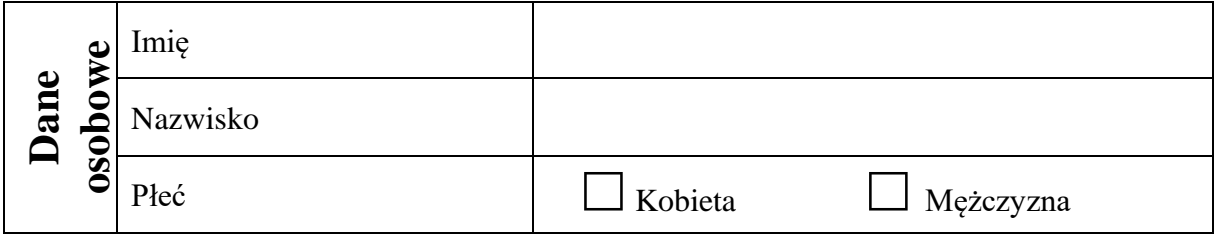

Kursy e-learningowe z Grafiki komputerowej

 $\Box$  Kurs techniki DTP (InDesign, Photoshop, Illustrator, Acrobat)

 ................................................ ................................................................................. (miejscowość, data) (podpis nauczyciela )

#### **Załącznik nr 2 do Regulaminu rekrutacji do projektu** *Grafika cyfrowa inwestycją w przyszłość*

#### **OŚWIADCZENIE**

- 1. Oświadczam, że podane przeze mnie dane są prawdziwe.
- 2. Oświadczam, że znane są mi zapisy Regulaminu określającego zasady rekrutacji w ramach projektu "Grafika cyfrowa inwestycją w przyszłość".
- 3. Oświadczam, że zostałem poinformowany(a), że wsparcie otrzymywane w ramach projektu współfinansowane jest ze środków Unii Europejskiej w ramach Europejskiego Funduszu Społecznego.
- 4. Oświadczam, że jestem świadomy(a), iż złożenie dokumentów rekrutacyjnych nie jest równoznaczne z zakwalifikowaniem do udziału w Projekcie.
- 5. Oświadczam, że w razie zakwalifikowania do udziału w projekcie będę systematycznie uczestniczył(ła) w zajęciach, do udziału w których zostałam(em) zakwalifikowana(y).
- 6. Oświadczam, iż w przypadku zmian mających wpływ na moje prawo do otrzymywania wsparcia w ramach projektu, zobowiązuję się do niezwłocznego powiadomienia o tych zmianach pracowników Biura Projektu mieszczącego się w Starostwie Powiatowym w Gliwicach.

#### **KLAUZULA INFORMACYJNA**

Zgodnie z art. 13 ust. 1 i ust. 2 Rozporządzenia Parlamentu Europejskiego i Rady (UE) 2016/679 z dnia 27 kwietnia 2016 r. w sprawie ochrony osób fizycznych w związku z przetwarzaniem danych osobowych i w sprawie swobodnego przepływu takich danych oraz uchylenia dyrektywy 95/94/WE (ogólnego rozporządzenia o ochronie danych osobowych) informujemy, iż:

- 1) administratorem Pani/Pana danych osobowych jest Zespół Szkół Zawodowych nr 2 w Knurowie reprezentowany przez Dyrektora z siedzibą w Knurowie przy ul. Szpitalna 29;
- 2) kontakt z Inspektorem Ochrony Danych Pani …………. tel. ……….., e-mail: ………..
- 3) Pani/Pana dane osobowe przetwarzane są w związku z prowadzoną rekrutacją kandydatów do projektu pn. "Grafika cyfrowa inwestycją w przyszłość" współfinansowanego ze środków Unii Europejskiej w ramach Europejskiego Funduszu Społecznego – Regionalny Program Operacyjny Województwa Śląskiego na lata 2014-2020, Oś Priorytetowa XI, Działanie 11.2, Poddziałanie 11.2.1 "Wsparcie szkolnictwa zawodowego – ZITmającą na celu zakwalifikowanie do udziału, na podstawie art. 6 ust. 1 lit. b ogólnego rozporządzenia o ochronie danych osobowych z dnia 27 kwietnia 2016 r.;
- 4) Pani/Pana dane osobowe mogą być ujawnione osobom fizycznym lub prawnym, upoważnionym przez administratora, w związku z realizacją celów o których mowa w pkt. 3, podmiotom upoważnionym na podstawie przepisów prawa, dostawcom systemów informatycznych i usług IT, stronom i innym uczestnikom postępowań administracyjnych;
- 5) Pani/Pana dane osobowe przechowywane będą do czasu zamknięcia Regionalnego Programu Operacyjnego Województwa Śląskiego na lata 2014-2020 (art. 140 i 141 Rozporządzenia ogólnego), bez uszczerbku dla zasad regulujących pomoc publiczną oraz krajowych przepisów dotyczących archiwizacji dokumentów;
- 6) posiada Pani/Pan prawo żądania od administratora dostępu do danych osobowych, prawo do ich sprostowania, prawo do ograniczenia ich przetwarzania oraz prawo do ich usunięcia;
- 7) ma Pani/Pan prawo wniesienia skargi do organu nadzorczego, do Prezesa Urzędu Ochrony Danych Osobowych, gdy uzna Pani/Pan, iż przetwarzanie Pani/Pana danych osobowych narusza przepisy ogólnego rozporządzenia o ochronie danych osobowych wskazanego na wstępie;
- 8) podanie danych osobowych w zakresie wskazanym w formularzu zgłoszeniowym jest niezbędne do wzięcia udziału w rekrutacji do projektu wskazanego w pkt 3);
- 9) Pani/Pana dane nie będą przekazane odbiorcy w państwie trzecim lub organizacji międzynarodowej;
- 10) Pani/Pana dane nie będą poddane zautomatyzowanemu podejmowaniu decyzji (profilowaniu).

*miejscowość i data czytelny podpis kandydata/kandydatki\**

**<sup>\*</sup>W przypadku uczestnictwa osoby małoletniej oświadczenie powinno zostać podpisane przez jej prawnego opiekuna.**

#### **Załącznik nr 3 do Regulaminu rekrutacji do projektu** *Grafika cyfrowa inwestycją w przyszłość*

## **ANKIETA REKRUTACYJNA DLA UCZENNICY/UCZNIA** *Grafika cyfrowa inwestycją w przyszłość*

Niniejsza ankieta ma na celu określenie Pani/Pana predyspozycji i motywacji do uczestnictwa w projekcie "Grafika cyfrowa inwestycją w przyszłość", współfinansowanym ze środków Unii Europejskim i realizowanym w ramach Regionalnego Programu Operacyjnego Województwa Śląskiego na lata 2014-2020.

Proszę o dokładne zapoznanie się z wszystkimi pytaniami i udzielenie szczerych odpowiedzi poprzez zaznaczenie znakiem "X" odpowiedniej kratki:

- **1. Czy odczuwa Pani/Pan potrzebę podnoszenia własnych kompetencji zawodowych?**
- $\Box$  tak  $\Box$  take
- **2. Czy potrzebne jest Pani/Panu wsparcie w sprecyzowaniu planów zawodowych?**
- $\Box$  tak  $\Box$  nie
- **3. Czy dostrzega Pani/Pan potrzebę podnoszenia własnych umiejętności w zakresie planowania kariery zawodowej?**
- $\Box$  tak  $\Box$  take
- **4. Które z proponowanych form wsparcia dostępnych w ramach projektu interesują Panią/Pana najbardziej?** *(można zaznaczyć więcej niż jedną odpowiedź)*
	- a) Kursy  $\Box$  prawo jazdy kat. B.  $\Box$  projektowanie stron www  $\Box$  Photoshop b) Zajęcia zawodowe
	- $\Box$  Poligrafia bez tajemnic  $\Box$  Warsztaty druku 3D

 $\square$  Sposoby projektowania materiałów promocyjnych zgodnie z najnowszymi trendami

- c) Zajęcia przygotowujące do egzaminu zawodowego  $\Box$  z kwalifikacji AU.54  $\Box$  z kwalifikacji AU.55,
- d) Zajęcia dodatkowe  $\Box$  z zakresu grafiki komputerowej 2D  $\Box$  z zakresu grafiki komputerowej 3D
- e)  $\Box$  Staż zawodowy

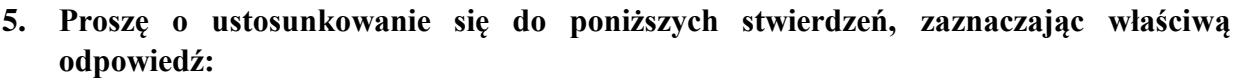

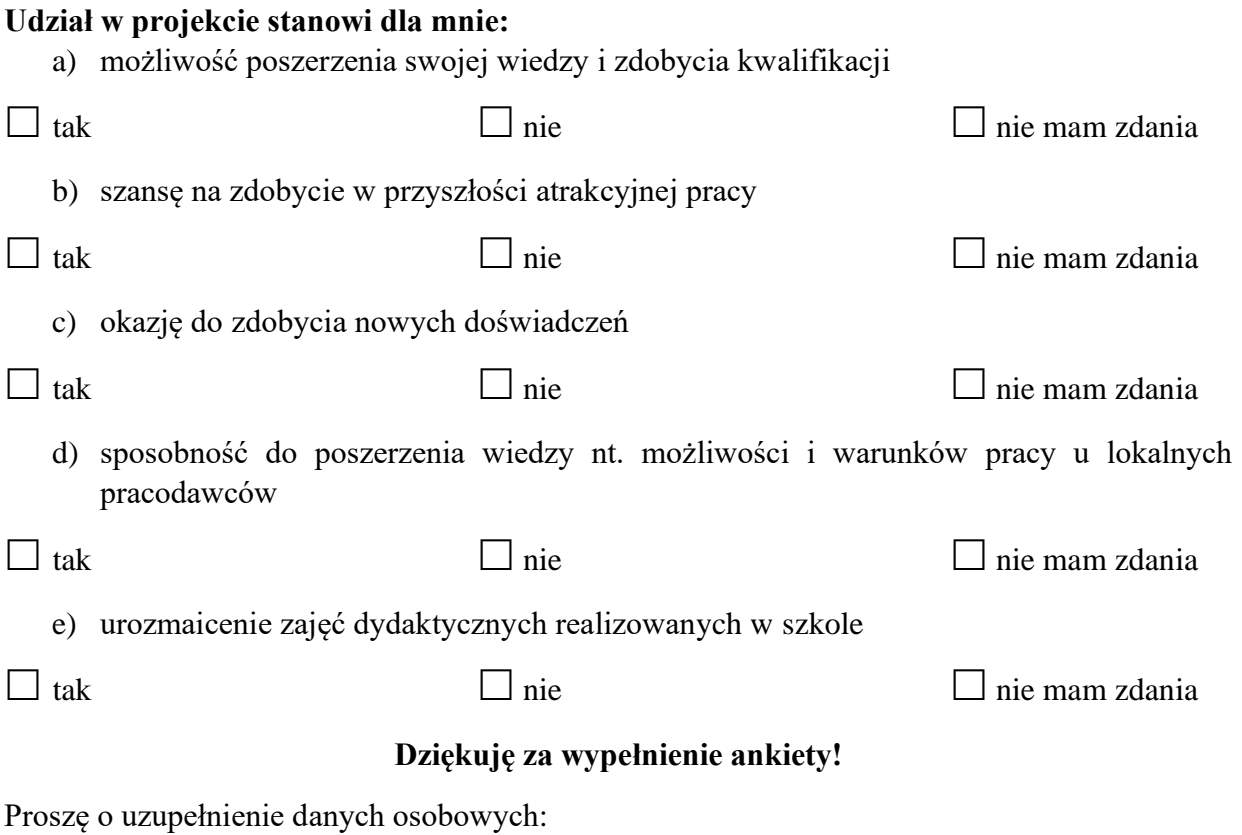

**Imię i nazwisko Klasa Kierunek kształcenia**

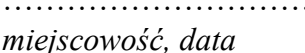

……………………………. ……………………………… *miejscowość, data podpis Kandydatki/Kandydata*

Liczba uzyskanych punktów:

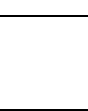

#### **Załącznik nr 4 do Regulaminu rekrutacji do projektu** *Grafika cyfrowa inwestycją w przyszłość*

## **ZASADY PRZYZNAWANIA PUNKTACJI PODCZAS REKRUTOWANIA UCZNIÓW DO UDZIAŁU W FORMACH WSPARCIA W RAMACH PROJEKTU " Grafika cyfrowa inwestycją w przyszłość "**

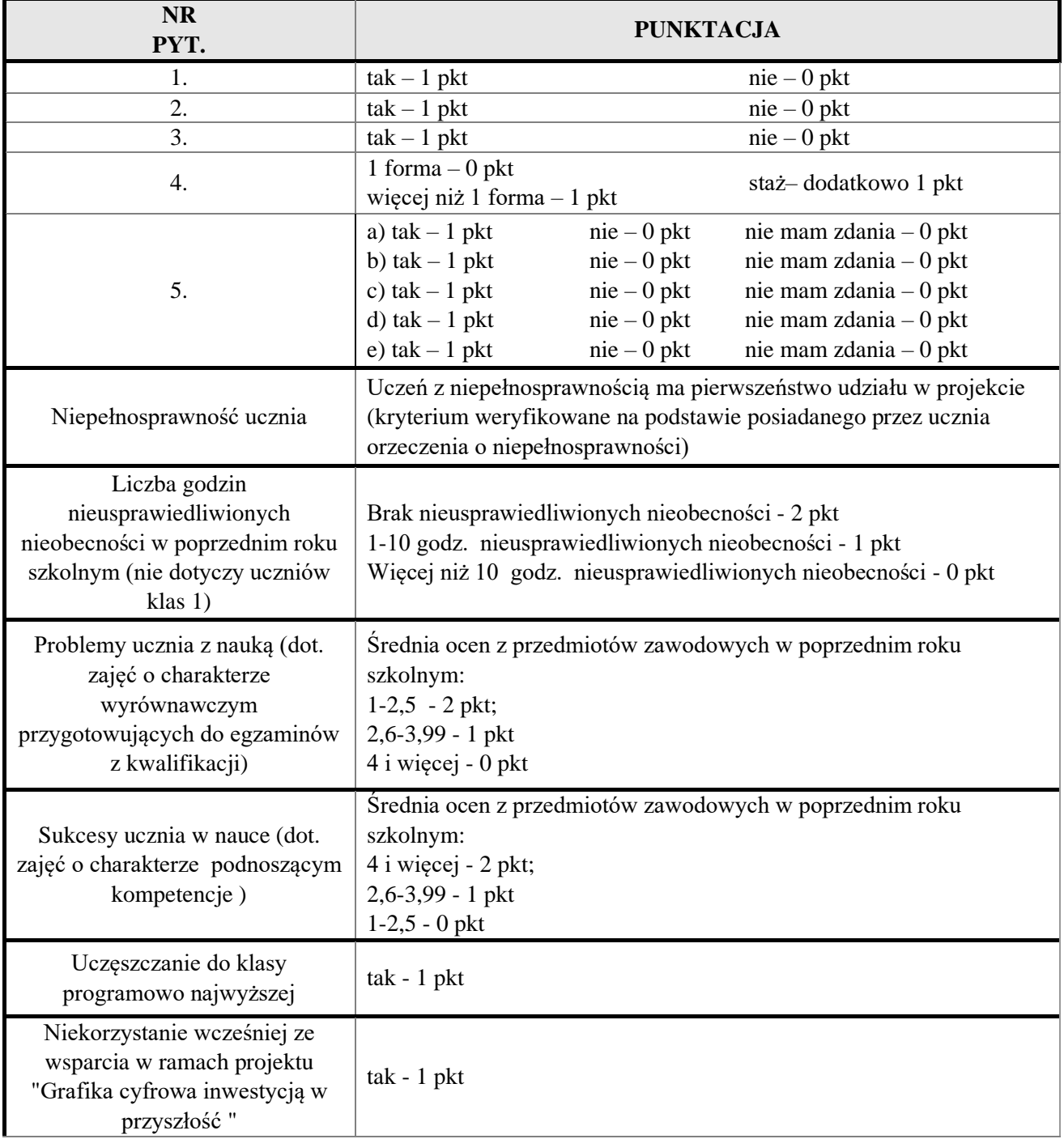